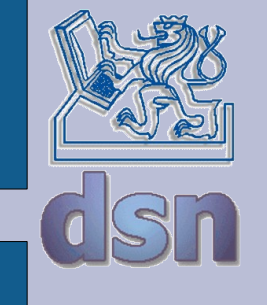

#### SPS Úvod Technologie Ethernetu

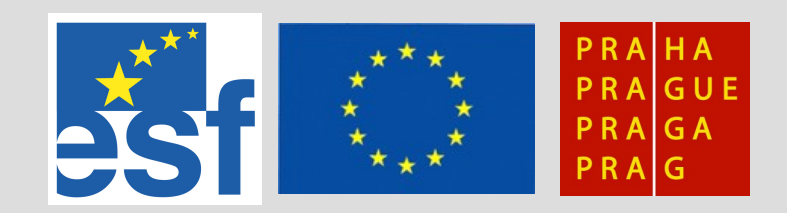

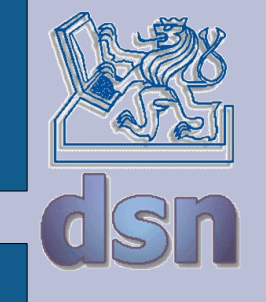

#### **Y36SPS**

- Přednášející i cvičící:
	- Jan Kubr
		- [kubr@fel.cvut.cz](mailto:kubr@fel.cvut.cz),místnost E-414,(22435) 7504

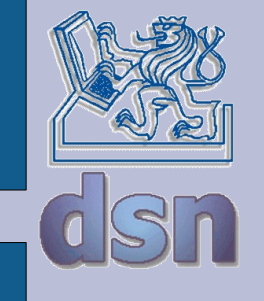

#### **Y36SPS**

• literatura

Dostálek L., Kabelová A.: Velký průvodce protokoly TCP/IP. ???

● WWW

http://dsn.felk.cvut.cz

• organizace předmětu přednáška, laboratorní cvičení ?semestrální práce?

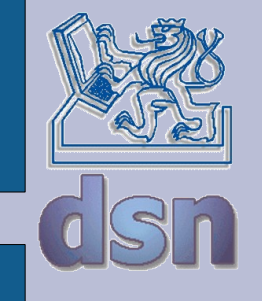

## **Osnova přednášek**

- 1. Úvod, technologie Ethernetu, VLAN, autorizace
- 2. Bezpečnostní architektura počítačových sítí firewall, VPN
- 3. Směrovací protokoly autonomních systémů RIP, OSPF
- 4. Směrovací mechanismy páteří EGP, BGP
- 5. Jmenné služby, adresace DNS, DHCP
- 6. Jmenné služby LDAP
- 7. Pošta
- 8. Správa síťových prvků protokoly
- 9. Správa síťových prvků aplikace
- 10. Bezpečné připojení klientů a bezpečný přenos dat RADIUS, ssh, ssl, IPsec
- 11. Datové toky v počítačových sítích QoS, mechanismy řízení toku
- 12. Sledování dostupnosti služeb SLA (nebo něco úplně jiného)
- 13. Rezerva

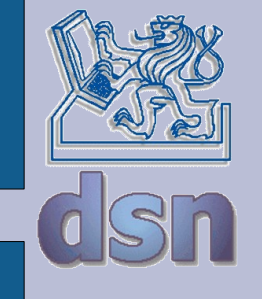

## **Osnova cvičení**

- 1. Úvodní cvičení
- 2. Dynamické směrování cvičení
- 3. Dynamické směrování Laboratorní cvičení
- 4. Firewalling cvičení
- 5. Firewalling Laboratorní cvičení
- 6. Domain name system cvičení
- 7. Domain name system Laboratorní cvičení
- 8. Konzultační cvičení
- 9. Mailserver Y36SPS: Mailserver laboratoř
- 10. Dohledové systémy cvičení
- 11. Dohledové systémy Laboratorní cvičení
- 12. Prezentace a odevzdání semestrálních prací
- 13. Prezentace, zápočet

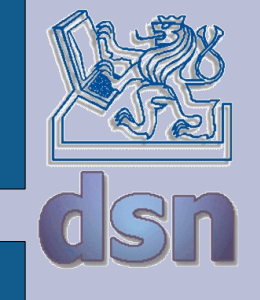

### **Požadavky**

#### **Cvičení:**

- absolvovaná laboratorní cvičení,
- zápočet nelze získat po zápočtovém týdnu.

#### **Zkouška:**

- získané hodnocení ze cvičení (zápočet),
- finální laboratoř,
- případná písemná zkouška s možností ústního přezkoušení.

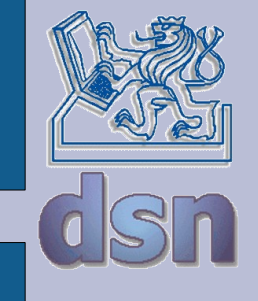

## **Síťová správa**

- oblasti
	- fault management
	- configuration management
	- accounting management
	- performance management
	- security management
- reaktivní a proaktivní správa
- správa počítačových sítí
	- konfigurace síťových prvků
	- konfigurace služeb

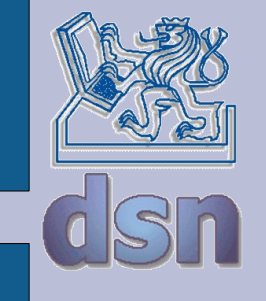

## **IEEE a sítě**

- 802.1 rozhraní pro vyšší vrstvy
- 802.2 LLC
- 802.3 Ethernet, CSMA/CD
	- 802.3a 10Base2
	- 802.3i 10BaseT
	- 802.3j 10BaseFX
	- 802.3u 100BaseT
	- 802.3ab 1000BaseT
	- 802.3z 1000BaseX
	- 802.3ae 10Gbit Ethernet
- 802.4 Token Bus
- 802.5 Token Ring
- 802.11 bezdrátové sítě LAN

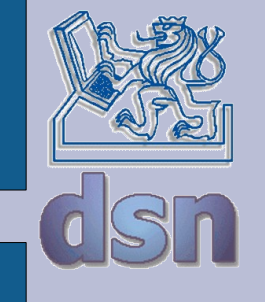

### **IEEE 802.1**

- $\bullet$  a úvod a architektura
- $\cdot$  b správa a řízení
- $\cdot$  d bridging
- e zavádění systému
- f definice a procedury pro správu
- g propojení vzdálených sítí přes 802.1d
- h propojení sítí s rámci Ethernet II
- $p -$  priority
- $\cdot$  q VLAN
- $\bullet$  x řízení přístupu k portům

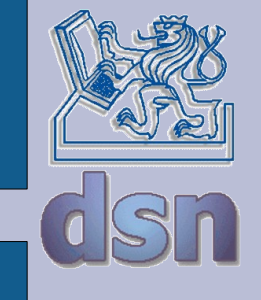

### **Architektura IEEE 802**

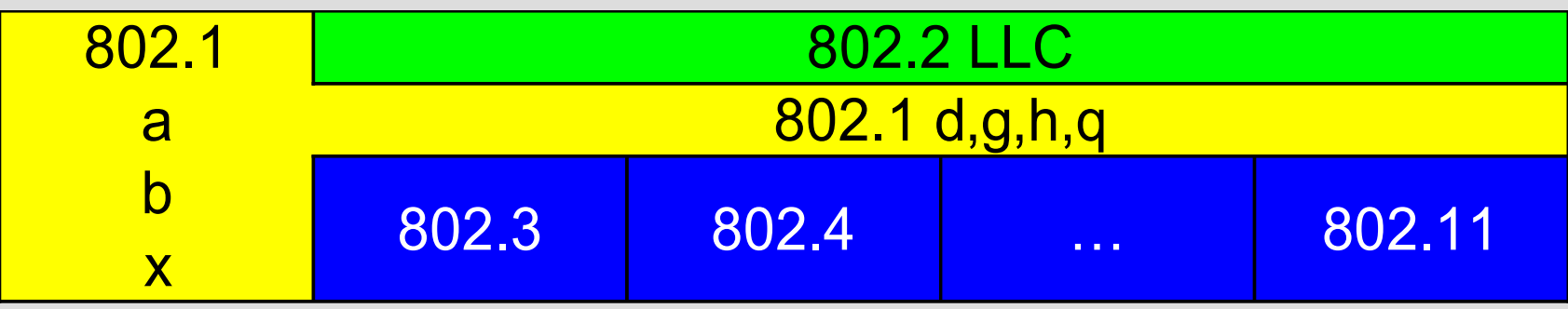

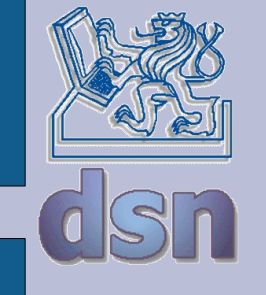

## **Ethernet II (DIX)**

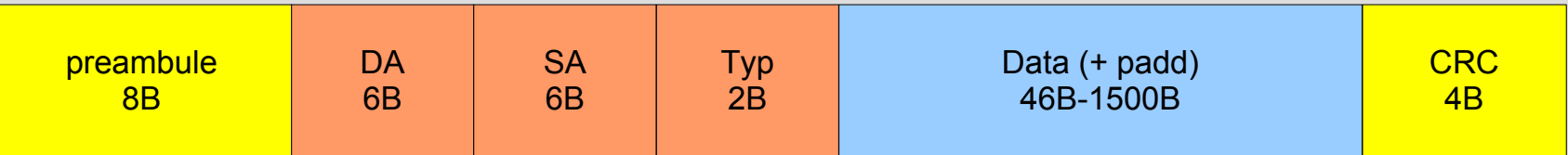

- preambule 10101010....101011
- DA, SA adresa cíle, adresa zdroje
	- 3B výrobce
	- XXXXXXFB
		- $\cdot$  F 0..globální, 1..firemní
		- $\cdot$  B 0..adresa karty, 1..multicast
	- $-111...111$  broadcast
- typ ID protokolu
	- 0800 … IP
	- 0806 … ARP
	- 8035 … RARP
	- 86DD … IPv6
	- 88A2 … ATA over Ethernet

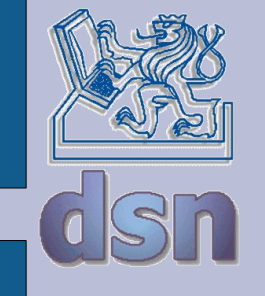

## **IEEE 802.3 (ISO 8802-3)**

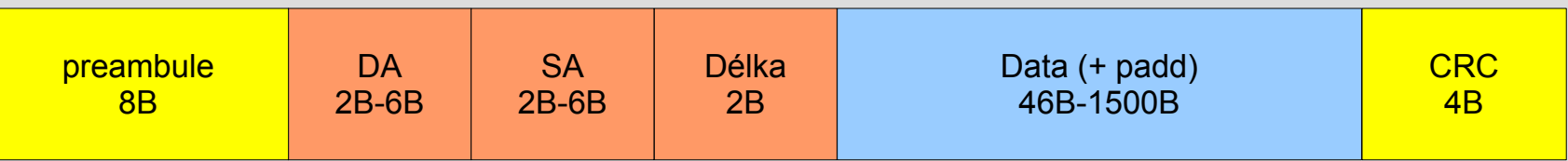

- délka 0-5dc
- $\cdot$  data
	- přímo rámce IEEE 802.3 Novell IPX
	- rámce IEEE 802.2 nelze IP, protože chybí ARP
	- rámce IEEE 802.2 SNAP

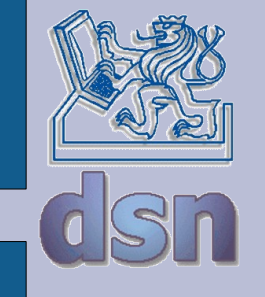

## **IEEE 802.2 (ISO 8802-2)**

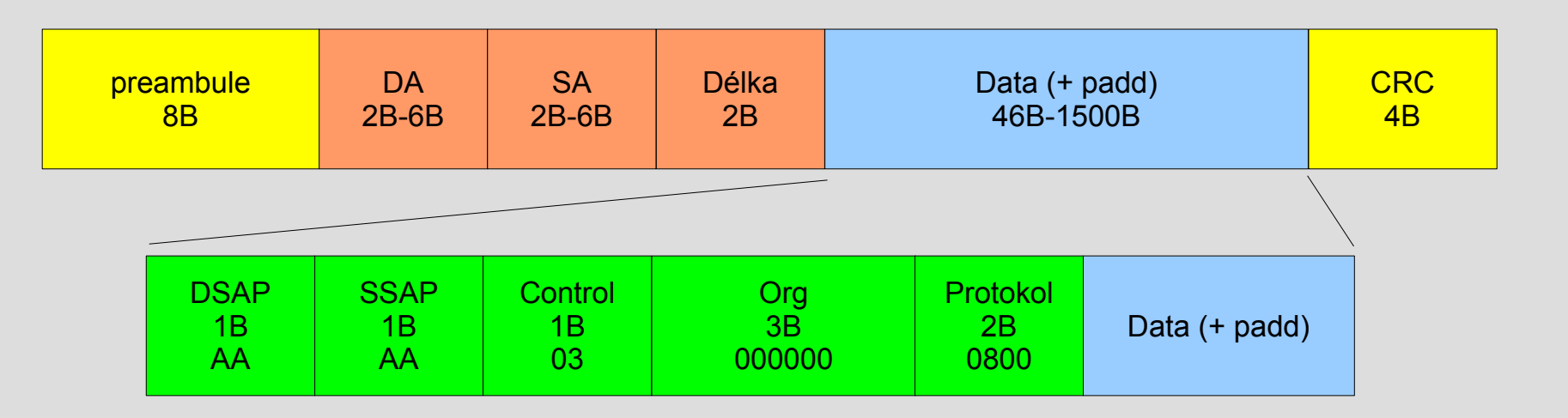

- DSAP, SSAP Destination/Source Service Access Point
	- aa,ab … SNAP
	- e0 … Novell Netware
	- f0 … IBM NetBIOS
- control odpovídá HDLC
	- pro SNAP U-rámec UI (Unnumbered Information)
- $\bullet$  org identifikace organizace
	- 000000 ... Ethernet II typ, jinak definovaný organizací

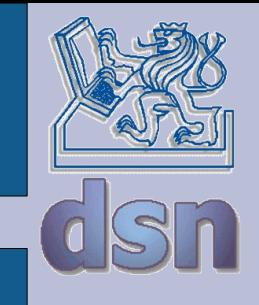

## **Virtuální lokální sítě - VLAN**

- typy VLAN
	- podle portů,
	- podle MAC,
	- podle protokolu (adresy vyšší vrstvy),
	- podle skupinového vysílání,
	- podle autentizace,
- statické x dynamické
- tagované x netagované
- protokoly
	- IEEE 802.10 Cisco
	- IEEE 802.1q
	- VTP (VLAN Trunking Protocol) Cisco
	- GVRP (GARP VLAN Registration Protocol)

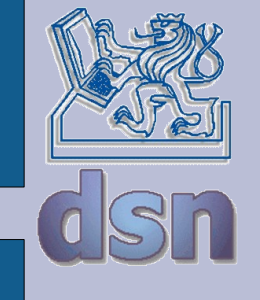

#### **Síť bez VLAN**

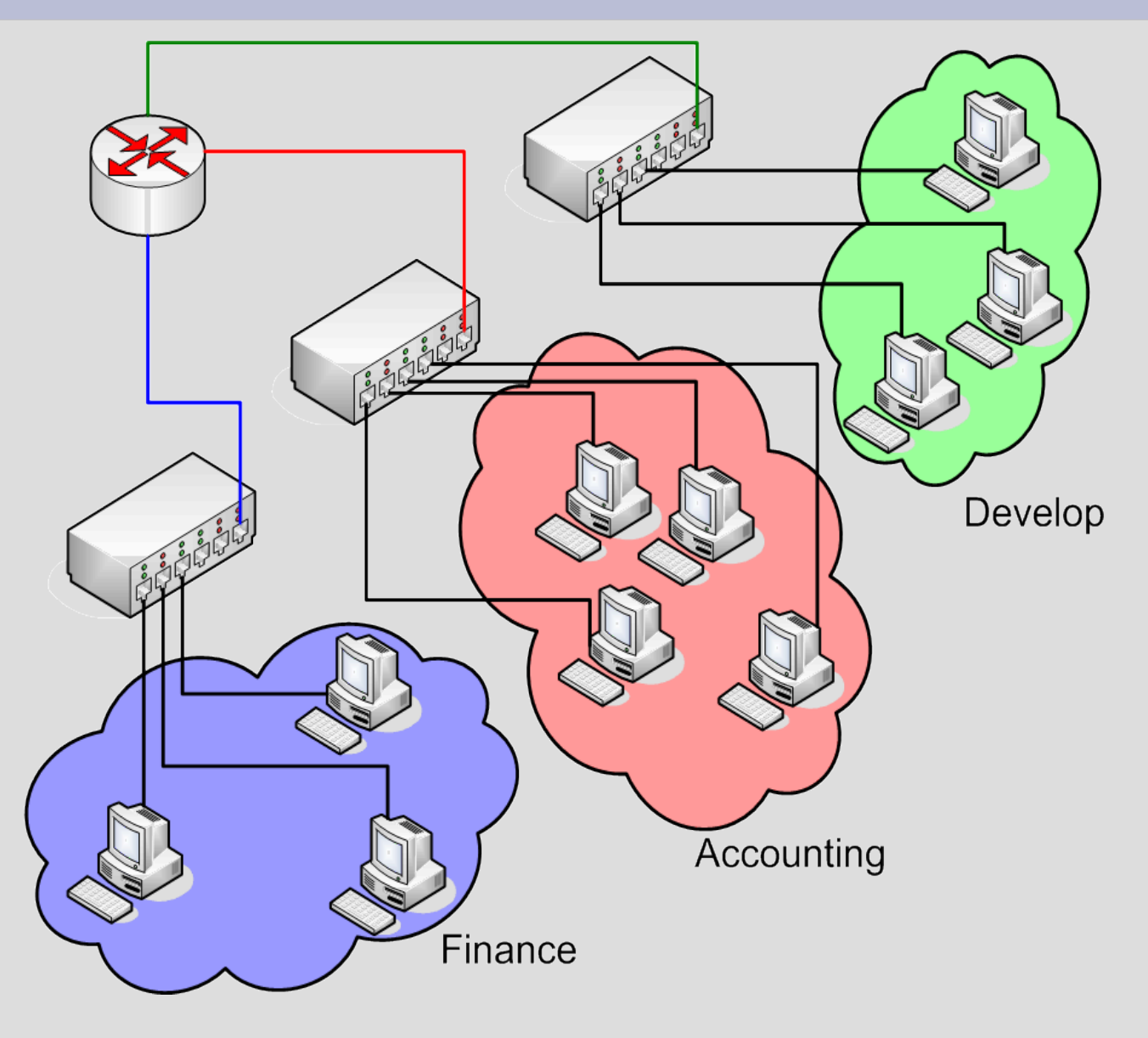

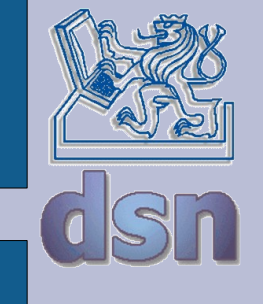

#### **Síť s VLAN**

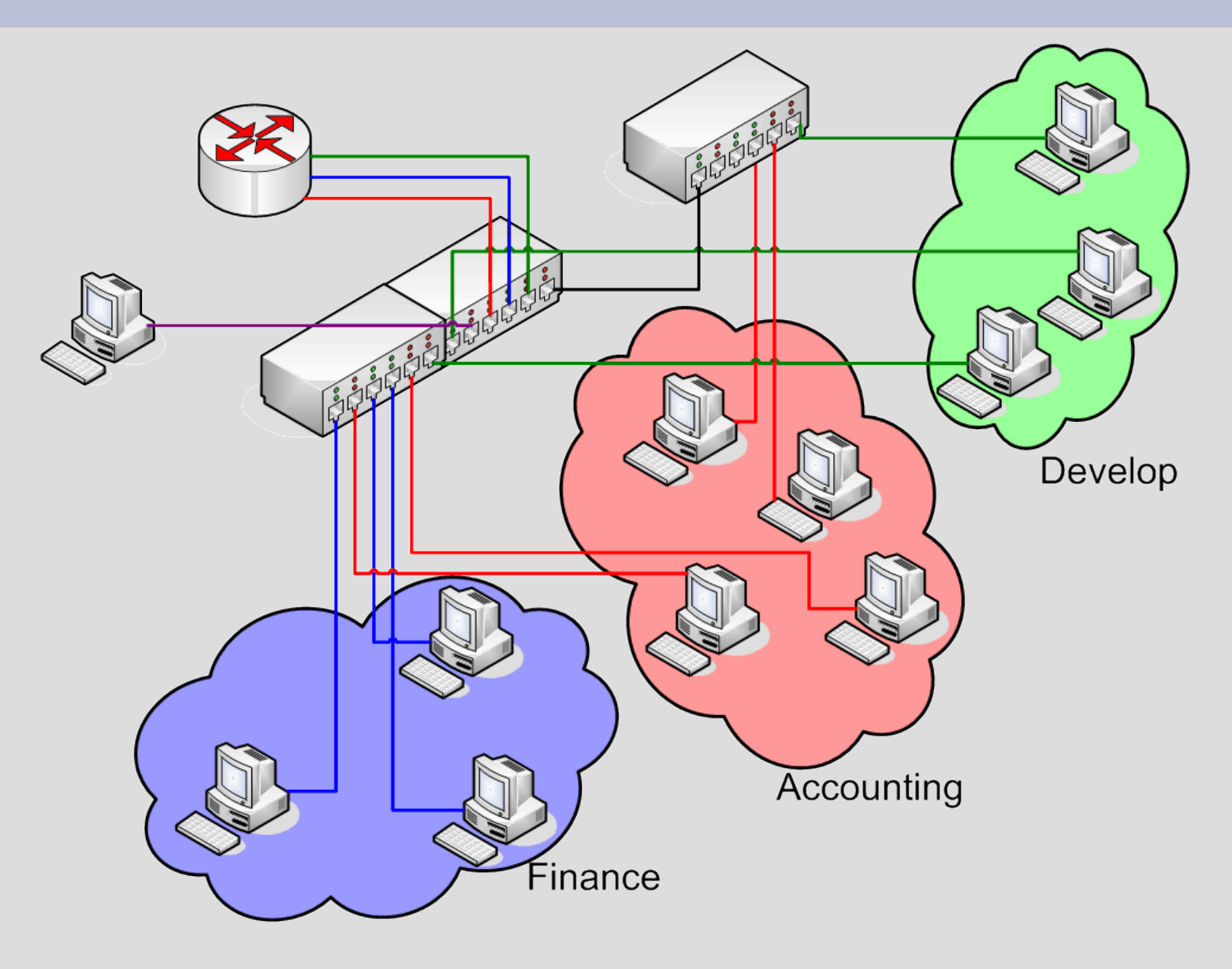

### **IEEE 802.1q**

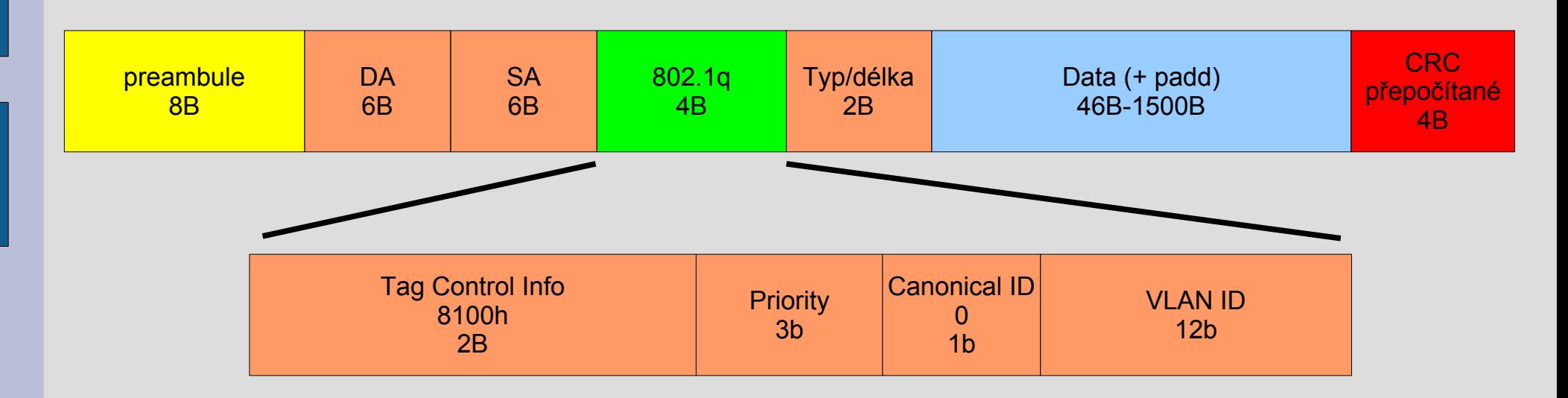

- $TCI 8100h$
- $\cdot$  P 0-7 podle IEEE 802.1p (0 nejnižší)
- $\cdot$  C typ adres Ethernet, TokenRing
- $VID 1-4094$ 
	- 0 priorita
	- 4095 rezerva

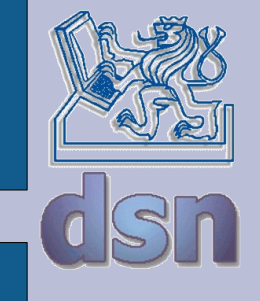

## **VLAN a ostatní**

- GVRP
	- GARP VLAN Registration Protocol
	- Generic VLAN Registration Protocol
- DHCP
	- Dynamic Host Configuration Protocol
- STP
	- Spanning Tree Protocol
- RSTP
	- Rapid Spanning Tree Protocol

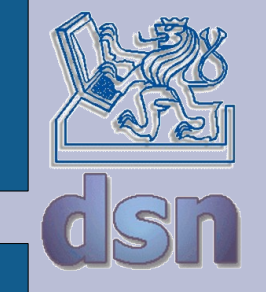

## **Řízení přístupu k portům I**

- **IEEE 802.1x**
- EAP (Extensible Authentication Protocol)
	- navazuje na PPP
	- transportní mechanismus pro ověřovací metody
- především bezdrátové spoje
- možnost spolupráce s technologií VLAN
- části
	- supplicant koncový uzel
	- authenticator uzel požadující službu autorizace
	- authentication server ověřuje koncový uzel

# **Řízení přístupu k portům II**

- logické porty PAE (Port Access Entity)
	- fyzické porty
	- MAC adresy
	- WLAN asociace
- logické porty
	- řízené (controlled) pracovní stav, po úspěšné autorizaci
	- neřízené (uncontrolled) omezená komunikace, výměna autorizačních informací

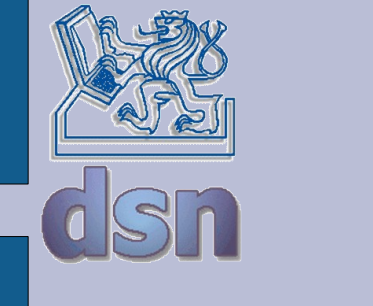

#### **IEEE 802.1x – schéma**

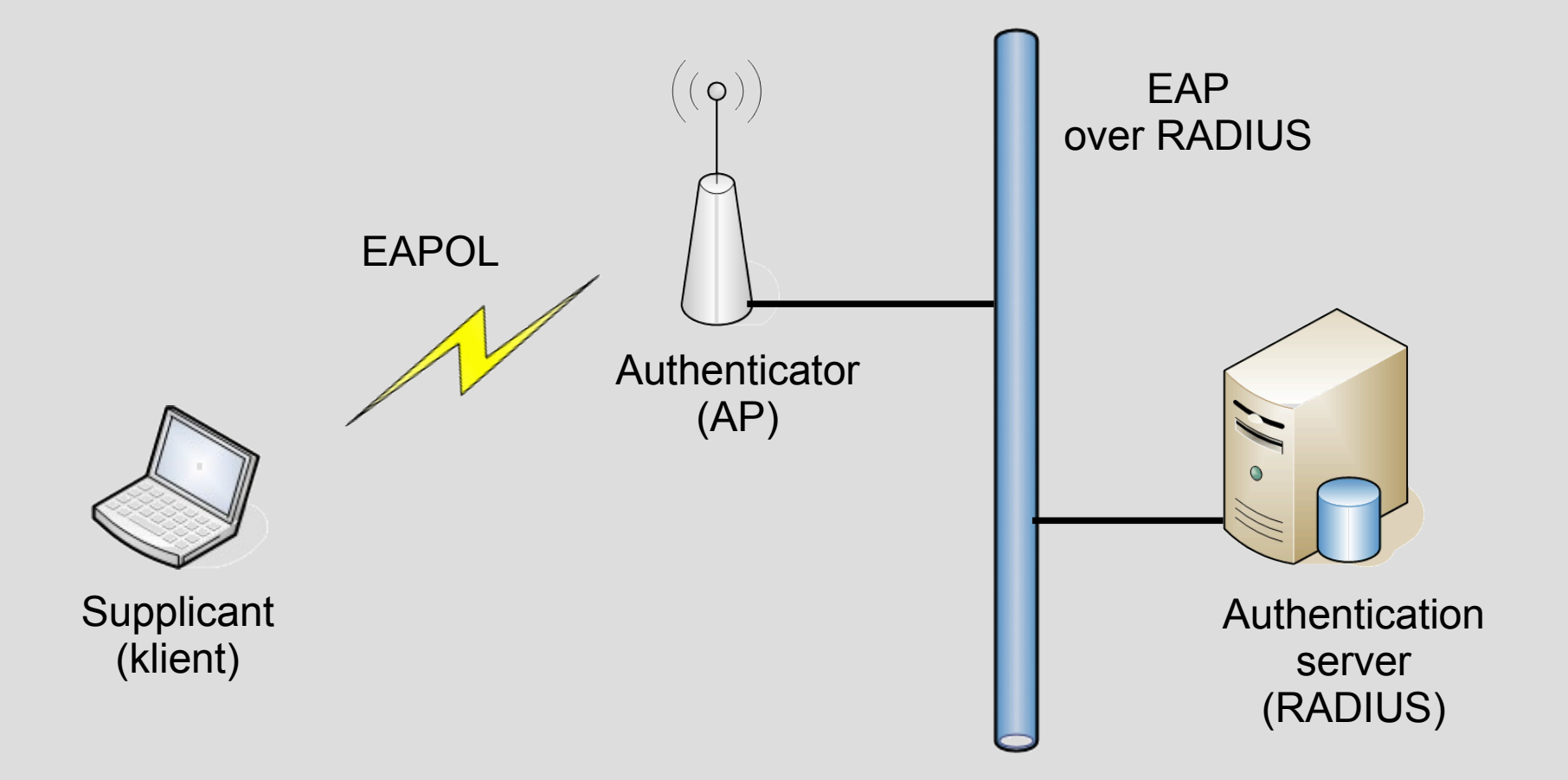

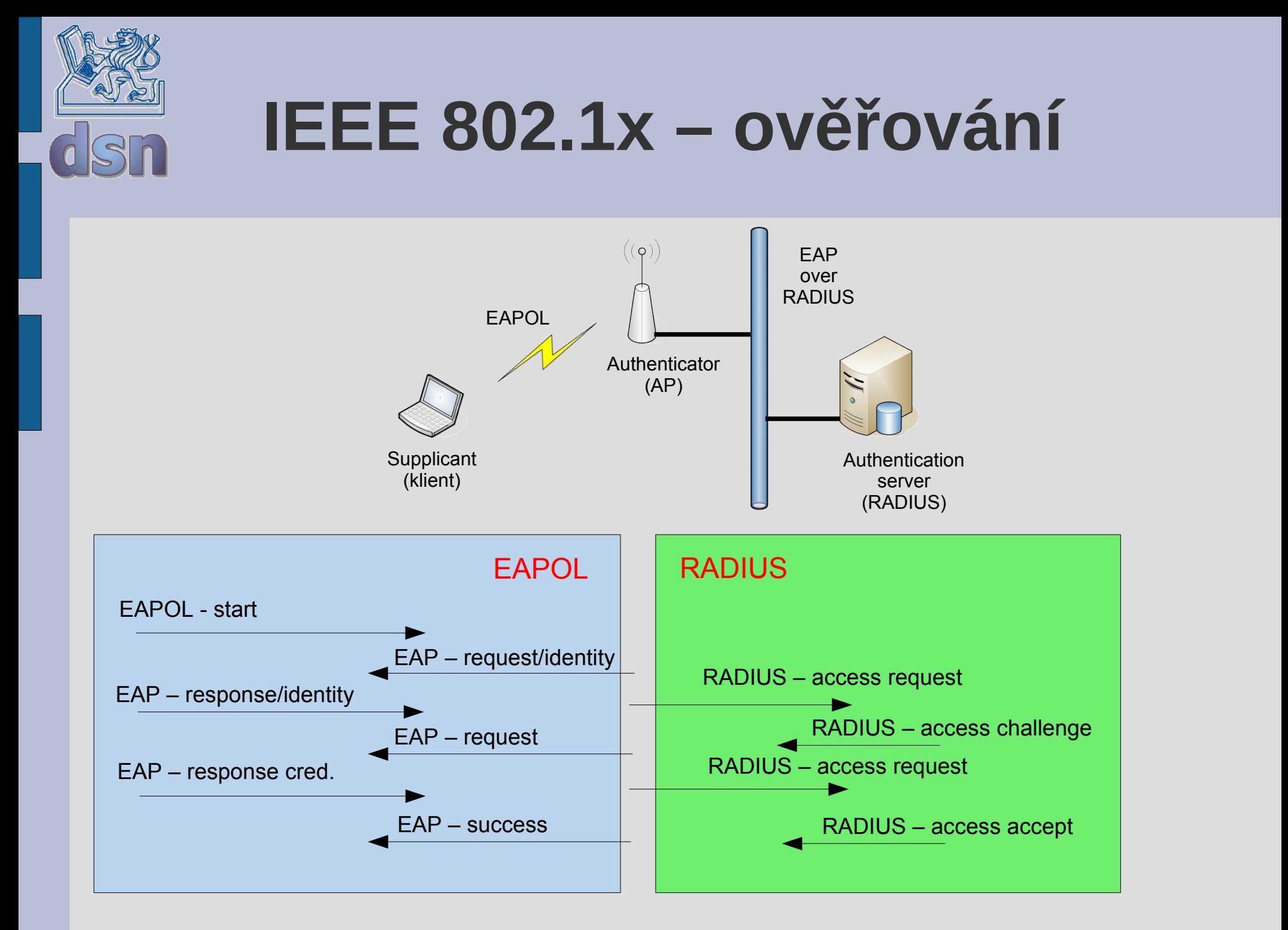

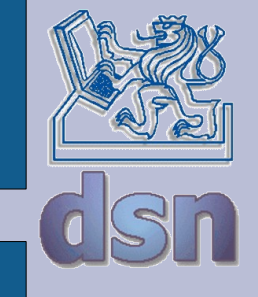

## **Ověřovací metody**

- $\cdot$  EAP-MD5
- EAP-OTP
- EAP-TLS
- $\cdot$  EAP-LEAP
- EAP-TTLS
- $\cdot$  EAP-PEAP
- …
- vytvoření sdíleného tajemství (WEP heslo)
- přiřazení do VLAN
- předání informace na authenticator

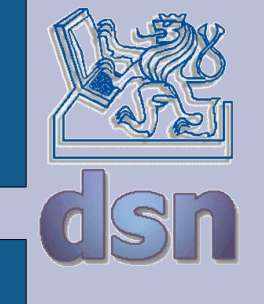

#### podporované prvky? koexistence

...